# **GENERACIÓN DE UN SIMULADOR PARA UN VEHÍCULO DE CARRERAS DE BAJO CONSUMO**

Vicente Colomer Romero Francisco Palacios López Antonio V. Martínez Sanz *Instituto de Diseño y Fabricación Universitat Politècnica de València*

## **Abstract**

This paper studies the implementation of a low fuel consumption vehicle simulator. A mathematical model in Matlab/Simulink® block diagrams of the vehicle has been developed to predict the fuel consumption under several settings. To illustrate the use of the simulator, we apply it to the case of the IDF Eco-Marathon vehicle to compare the predicted fuel consumption to the real fuel consumption during the tests in the Ricardo Tormo circuit of Cheste.

*Keywords: Matlab; Simulink; simulator; Shell; Eco-Marathon; race*

## **Resumen**

El presente artículo trata sobre la realización de un simulador para un vehículo que participa en carreras de bajo consumo. Se ha desarrollado un modelo matemático del vehículo mediante diagramas de bloques en Matlab/Simulink® con el fin de estimar el consumo del mismo bajo diferentes parámetros de configuración. Para ilustrar el uso del simulador, lo aplicamos al caso del vehículo IDF Eco-Marathon para comparar el consumo previsto con el real durante las pruebas realizadas en el circuito Ricardo Tormo de Cheste.

*Palabras clave: Matlab; Simulink; simulador; Shell; Eco-Marathon; carrera*

## **1. Introducción**

El problema del ahorro energético cobra cada día más importancia en nuestra sociedad. Los principales objetivos que se persiguen son, por una parte, reducir el consumo total, y por otra, garantizar la mayor compatibilidad entre las nuevas tecnologías y el medio ambiente (Carmeli et al., 2010, p. 1). Según el informe anual de consumos energéticos del IDAE (2011), el sector del transporte se sitúa en la cabeza en cuanto a gasto energético, acaparando entorno al 30% del consumo total de nuestro país, siendo su principal fuente de energía los combustibles.

Con estos datos, no es de extrañar que este sector concentre gran parte de los esfuerzos en investigación para reducir el consumo de combustible de los vehículos, que se consigue aumentando la eficiencia de los vehículos (reduciendo masas y rozamientos, aumentando el rendimiento de los motores) y mejorando las técnicas de conducción de los mismos (Maronski, Rogowski, 2009, p. 1).

Con objeto de colaborar en este desafío nace la Shell Eco-Marathon, una competición abierta a los estudiantes de un amplio rango de niveles: desde estudiantes de secundaria, ciclos formativos, hasta universidades y escuelas de ingeniería. Sea cual sea su nivel, el reto para los estudiantes y sus profesores es siempre el mismo: diseñar un vehículo que cumpla con las normas de la carrera y que consiga el menor consumo de combustible. El equipo IDF Eco Marathon, constituido por un profesor y varios estudiantes de la Universidad Politécnica de Valencia, participa cada año desde 2006 en dicha competición.

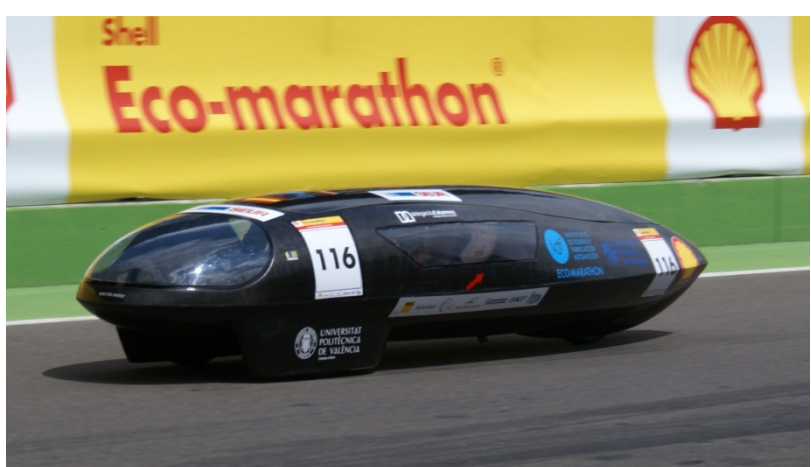

#### **Figura 1: Vehículo IDF Eco-Marathon 2011**

Uno de los puntos decisivos en la obtención de un buen resultado en la prueba es la aplicación de una estrategia de carrera óptima. Esta estrategia depende principalmente de la correcta elección de los reglajes y el uso que cada equipo hace del sistema motor/transmisión del vehículo. Dado un circuito y unas condiciones concretas, se pueden presentar gran cantidad de variantes en cuanto a reglajes y a puntos de utilización del motor. La evaluación experimental de todas estas variantes de estrategia sería muy costosa en cuanto a tiempo y a medios se refiere.

## **2. Objetivos**

El presente trabajo trata sobre la generación de un simulador que asistirá a nuestro equipo en la toma de decisiones previas a la competición. Gracias a la gran potencia de cálculo de los ordenadores actuales, la evaluación del consumo estimado mediante un simulador bajo diferentes configuraciones del vehículo es muchísimo más rápida y obviamente menos costosa que las pruebas reales. Si podemos conseguir un modelo matemático que se acerque a la realidad, la realización de las simulaciones y comparación de las mismas, arrojará una configuración del vehículo y estrategia lo suficientemente buena como para ser un buen punto de partida de cara a la prueba final del vehículo en pista.

Este simulador no será un elemento estático, ya que mediante la recogida de datos por telemetría y comparación posterior con las simulaciones, será posible su modificación corrigiendo ciertos coeficientes y de este modo se espera que prueba tras prueba, su funcionamiento sea más eficaz y se acerque lo máximo posible a la realidad.

Se prevén dos usos principales del simulador:

- Evaluación de estrategias determinadas: Previo a la simulación, serán fijados los diferentes parámetros relativos al vehículo y condiciones meteorológicas para obtener una estimación del consumo bajo tales condicionantes.
- Obtención de la estrategia de carrera óptima mediante optimización: Dada una configuración de la pista y del vehículo, el simulador ejecutará un algoritmo genético, encargado de obtener mediante optimización, la estrategia de carrera óptima. La descripción de este punto, debido a su extensión, será tratada en otro artículo de los mismos autores. Por ello, en los siguientes apartados trataremos únicamente los aspectos relativos al simulador, dejando de lado los relativos a optimización mediante algoritmos genéticos (AG).

## **3. Modelado Matemático del Vehículo**

Para la simulación del comportamiento dinámico y estimación del consumo es necesario disponer de un modelo matemático del vehículo. Por definición, un modelo es falso, ya que no representa correctamente la realidad, sino sólo una parte de ella. Por una parte, si el modelo es muy preciso será muy complicado su uso y requerirá mucho tiempo para simular la prueba. En oposición con esto, si es muy simple, la diferencia entre los datos que nos arroja y la realidad será excesiva, llevándonos a conclusiones erróneas.

Por ello, durante la implementación del modelo en Matlab/Simulink**®** se han realizado varias simplificaciones, con el objetivo principal de reducir el tiempo de cálculo, sin que ello suponga una merma sustancial en la robustez del mismo.

## **3.1 Simplificaciones del modelo**

Las simplificaciones realizadas en el modelo matemático son las siguientes:

- 1. Supondremos que el vehículo gira por el circuito en todo momento por el centro de la pista. De este modo no tendremos en cuenta la trazada que el piloto realice en las curvas. Esta simplificación es necesaria para que el camino que realice el vehículo coincida con la trayectoria del circuito introducido. De cualquier forma, también sería posible programar como trayectoria la trazada del piloto, siempre y cuando ésta sea perfectamente conocida.
- 2. El centro de gravedad en nuestro modelo estará situado a ras de suelo, y de esta forma evitaremos independizar el cálculo de rozamientos distintos dependiendo de si la rueda se encuentra en el interior o exterior de la curva.
- 3. A efectos de cálculo aerodinámico sólo contemplaremos el efecto frontal y posterior de empuje del viento. Los efectos laterales serán despreciados, ya que sólo contribuirían a modificar ligeramente la carga de los neumáticos contra el suelo.
- 4. No contemplaremos los momentos de inercia de las ruedas. Las aceleraciones en vehículos de bajo consumo son muy suaves debido a la escasa potencia de sus propulsores y la masa de los neumáticos muy reducida, por tanto el efecto de estos momentos de inercia es despreciable.
- 5. No incluiremos la influencia de las condiciones meteorológicas en el rendimiento del motor, al no contar con pruebas realizadas en banco de potencia para distinta temperatura ambiente, humedad y presión atmosférica. Tampoco se ha tenido en cuenta la pequeña caída de prestaciones que sufre el motor cuando se calienta en exceso durante la prueba.
- 6. Se utilizará un rendimiento fijo del sistema de transmisión independiente del régimen de giro del mismo, al no disponer en el momento del estudio, de las curvas de rendimiento de la misma.

### **3.2 Dinámica del vehículo.**

Consideraremos cuatro fuerzas principales que actúan sobre el vehículo en su movimiento por la pista:

$$
F_{eq} = F_M + F_D - F_A - F_R \tag{1}
$$

Siendo:

*FM* la fuerza generada por el motor cuando éste está en marcha.

 $F_D$  la fuerza debida a los desniveles de la pista.

*FA* la resistencia aerodinámica del vehículo.

*FR* la resistencia a rodadura.

#### **3.3 Resistencias a rodadura.**

En nuestro estudio, señalamos dos tipos de resistencias a rodadura principales:

• Resistencia a rodadura de los neumáticos: proviene principalmente de la deformación que éste sufre y del comportamiento del material. Según Bernard et al. (2007), esta deformación produce una disipación de energía que representa el 90% del total de la resistencia a rodadura. El 10% restante se debe principalmente al arrastre aerodinámico producido en la rueda por el "efecto ventilador". Cuando se habla de vehículos de bajo consumo, este porcentaje es prácticamente despreciable debido a las bajas velocidades a las que se mueven estos vehículos. Además de la deformación normal que sufre el neumático en tramos rectos, existe una deformación adicional debida a la fuerza axial que ejerce el neumático sobre el suelo para poder ejecutar el giro. Este cambio en la dirección del vehículo tiene también un coste energético, debido a la deformación extra sufrida por la carcasa de goma. Se ha determinado de manera experimental las fuerzas de arrastre en curva para un vehículo de bajo consumo de tres ruedas de características similares al nuestro. El valor de esta fuerza dada una velocidad y un radio de curva determinado puede verse en la figura 2.

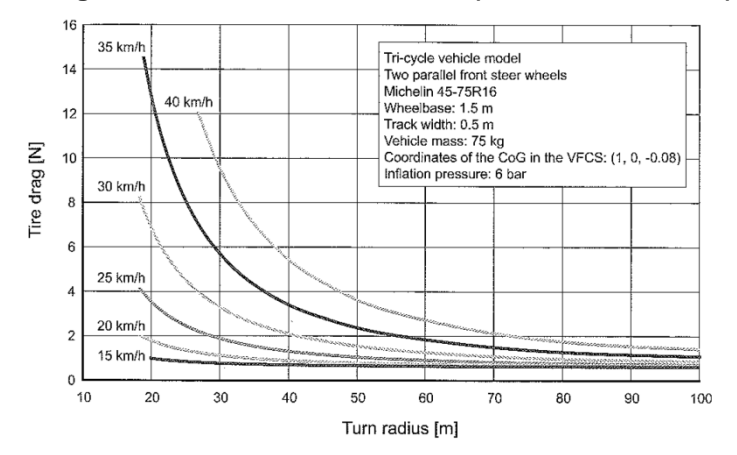

**Figura 2: Resistencia a rodadura (Bernard et al., 2007)**

• Resistencia a rodadura de los rodamientos de rueda: La resistencia a rodadura generada por un rodamiento puede ser obtenida mediante la siguiente ecuación:

$$
F_B = \mu \cdot M \cdot g \cdot \frac{d}{D} \tag{2}
$$

Donde:

*µ* es el coeficiente de fricción del rodamiento (adimensional). En nuestro caso tiene un orden de magnitud de 0.0015.

*M* es la masa del vehículo incluyendo el piloto (kg).

*d* es el diámetro interior del rodamiento (m).

*D* es el diámetro de la rueda (m).

 $g$  es la aceleración de la gravedad (m/s<sup>2</sup>).

El coeficiente de fricción del rodamiento depende del tipo utilizado. No llega a representar más del 1% del arrastre total (incluidos todos los tipos). El valor que se ha indicado es válido para un rodamiento correctamente montado, propiamente lubricado y para rodamientos no sellados.

#### **3.4 Resistencia aerodinámica**

El valor de la fuerza de resistencia aerodinámica viene dado por la siguiente expresión:

$$
F_A = \frac{1}{2} \cdot \rho \cdot A \cdot C_X \cdot v^2 \tag{3}
$$

Donde:

 $\boldsymbol{\rho}$  es la densidad del aire (≈ 1.2 kg/m $^3$ ).

*v* es la velocidad relativa entre el vehículo y el aire (m/s).

 $C_x$  es el coeficiente adimensional de arrastre aerodinámico, y en nuestro vehículo tiene un valor de 0.25 (Jacob, 2010).

*A* es el área frontal del vehículo, en nuestro caso 0.304 m<sup>2</sup> (Jacob, 2010).

El valor del área frontal y del coeficiente  $C_x$  fueron determinados de forma teórica, haciendo uso del modelo CAD del vehículo en software CFD. En la figura 3 podemos ver el estudio de Jacob (2010) acerca de la determinación por medio de cálculo CFD de los diversos valores que toma el coeficiente  $C_x$  en nuestro vehículo para diversos ángulos de ataque del viento.

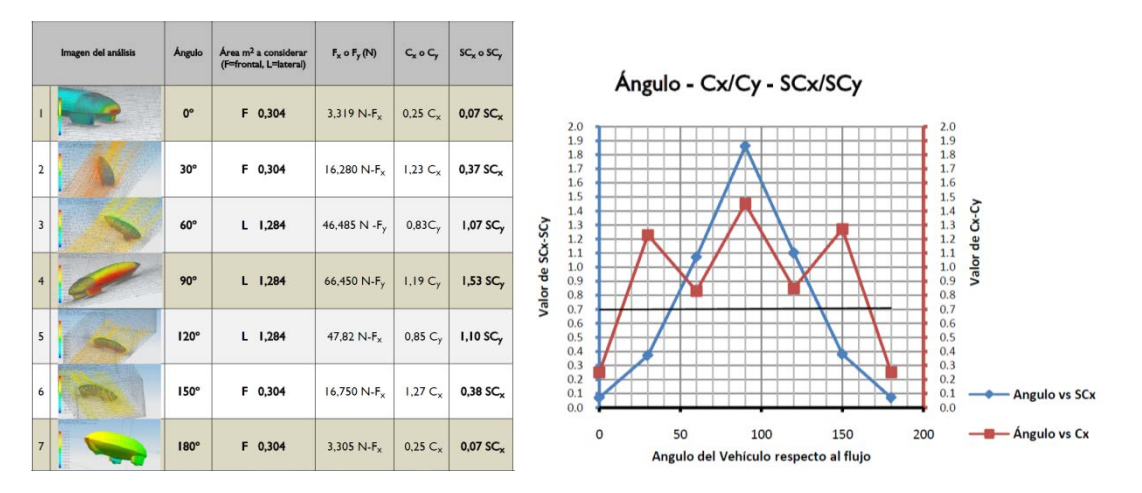

 **Figura 3: Valor de Cx para diversos ángulos de ataque del viento (Jacob ,2010)**

## **3.5 Esfuerzo debido a desniveles**

La fuerza inducida por la gravedad cuando conducimos un vehículo sobre un suelo no horizontal es conservativa, lo que significa que se opone al movimiento cuando vamos en dirección de subida, pero lo ayuda cuando bajamos la pendiente. Viene dada por la componente axial de la fuerza peso del vehículo que se calcula por la siguiente expresión:

$$
F_D = M_V \cdot g \cdot \sin \alpha
$$
 (4)

Donde:

*Mv* es la masa del vehículo incluyendo el piloto (kg).  $g$  es la aceleración de la gravedad (m/s<sup>2</sup>). *sin(α)* es el ángulo de desnivel del terreno (rad).

## **4. Estructura del simulador en MATLAB/SIMULINK®**

La implementación del modelo se ha llevado a cabo mediante Matlab/Simulink®. El modelo general (figura 4), cuenta con cuatro bloques bien diferenciados:

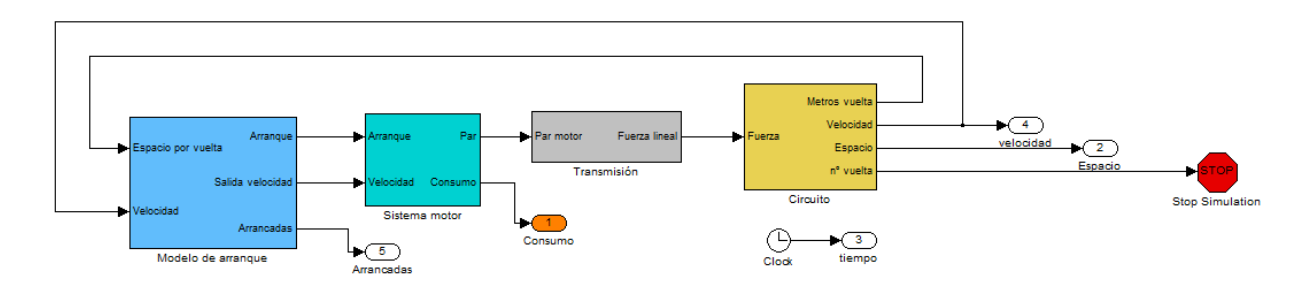

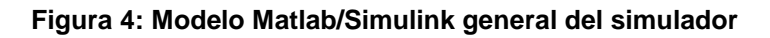

- 1. Modelo de arranque: Podemos definir este bloque como el "cerebro" de nuestro sistema. Es el que define mediante los parámetros establecidos y sus entradas, los puntos de arrancada, así como su duración o criterio de parada del motor. Existen varios bloques de modelo de arranque para las diferentes estrategias de optimización escogidas: estrategia con un único rango óptimo de velocidades, estrategia con velocidades máximas y mínimas dependientes del punto del circuito, estrategia de arranque y parada por punto kilométrico en lugar de la velocidad… Genéricamente sus entradas serán la velocidad y el kilometraje recorrido en el circuito y su salida será una señal binaria que indicará la parada o arranque del motor.
- 2. Modelo del motor: En este diagrama (figura 5) quedarán definidas las curvas de par y consumo específico del motor. Este bloque toma como entradas la velocidad actual del vehículo y la señal binaria de arranque procedente del sistema de arranque. Su utilidad reside por un lado en contabilizar el consumo durante la simulación y generar el valor del par de torsión dependiendo de la velocidad con el cual alimentaremos el siguiente diagrama de la transmisión.

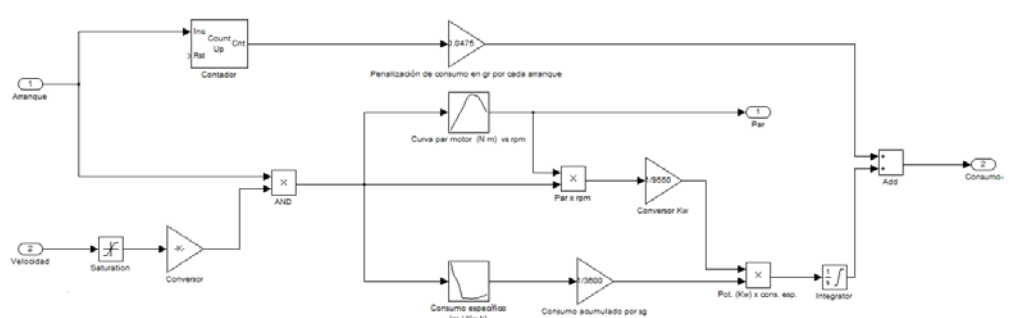

#### **Figura 5: Modelo Matlab/Simulink del motor**

3. Modelo de la transmisión: Este diagrama es muy simple debido a que nuestro vehículo cuenta con una sola velocidad cuya relación de transmisión es fijada previamente a la prueba. Toma como entrada el valor del par generado en el sistema del motor y da como salida la fuerza de impulso lineal del vehículo.

4. Modelo del circuito: Este bloque (figura 6) toma como entrada la fuerza lineal proveniente del sistema de la transmisión. Mediante esta fuerza lineal se puede calcular la aceleración y velocidad del vehículo en cada momento, teniendo en cuenta el punto del circuito en el que nos encontramos. Es dentro de este diagrama donde se incluyen las pérdidas por rozamiento a rodadura, fricción aerodinámica, y el esfuerzo o impulso que afecta al vehículo dependiendo del desnivel de la pista. Dentro del bloque general está anidado el bloque de topografía del circuito (figura 7) para una mayor claridad. En él se establecen las características topográficas del circuito: curvas, desniveles y la dirección y velocidad del viento reinante durante la prueba.

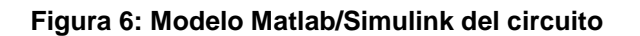

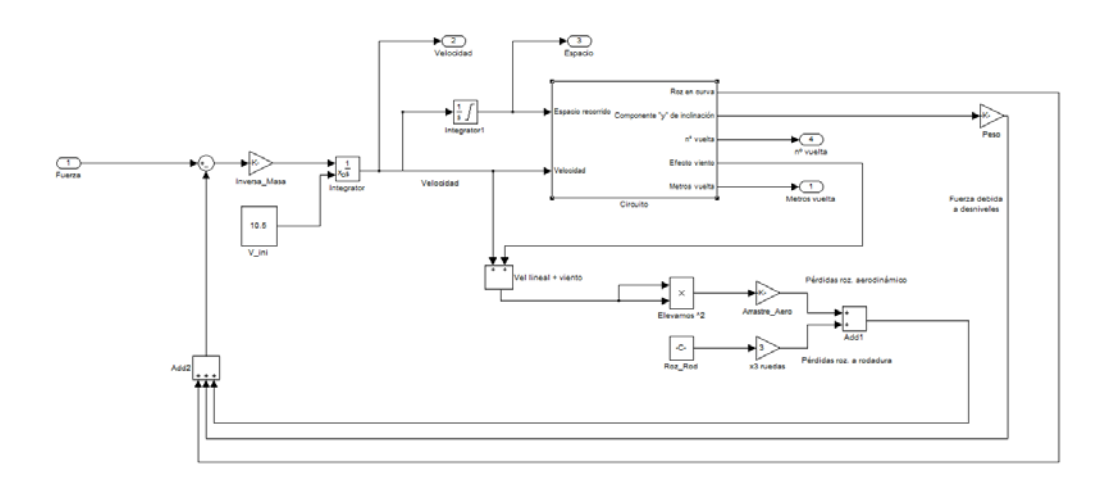

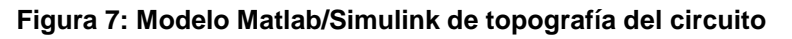

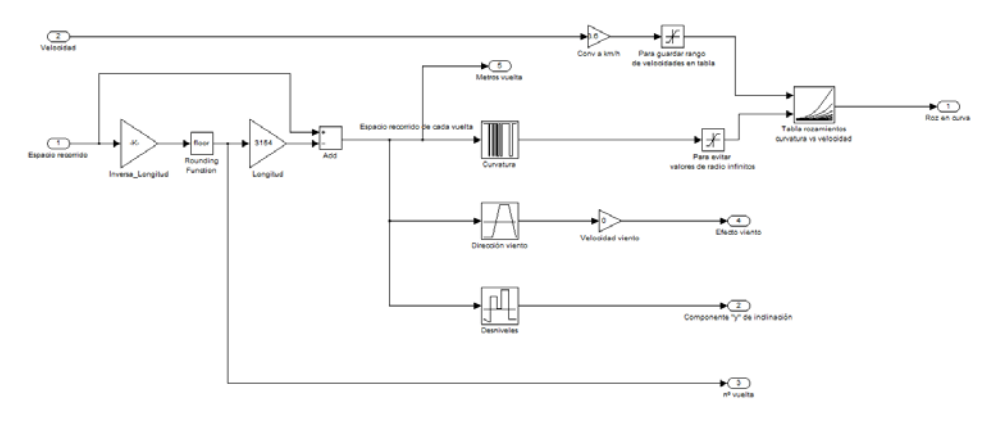

Este simulador será el encargado de evaluar el consumo del vehículo durante la prueba, dada una serie de condiciones: circuito elegido, velocidad y dirección del viento, parámetros del vehículo (aerodinámica, coeficientes de rozamiento, masa, relación de transmisión,…), y definición de las arrancadas, que en su forma más general vendrán dadas por una banda de velocidades mínimas y máximas, que acotarán los valores permisibles para nuestro vehículo.

## **5. Resultados**

Durante unas jornadas de pruebas que nuestro equipo realizó en el mes de Mayo del 2011 en el circuito Ricardo Tormo de Cheste (figura 8), tuvimos ocasión de establecer las primeras comparativas entre el simulador y la realidad.

### **Figura 8: Planimetría del circuito Ricardo Tormo**

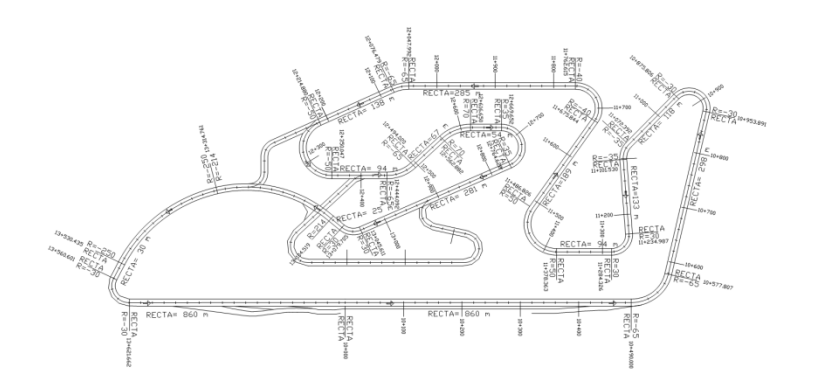

Durante estas pruebas, se prestó especial atención a seguir de manera exacta una estrategia de carrera concreta, para poder establecer una comparación lo más realista posible frente a la estrategia marcada en el simulador. Esto significa que el piloto deberá intentar seguir a rajatabla los datos proporcionados acerca del lugar exacto donde ejecutar los arranques/paros del motor. En la figura 9 podemos apreciar la evolución de las fuerzas de arrastre no conservativas. La forma de la gráfica de resistencia aerodinámica es un calco a la gráfica mostrada en la figura 10 acerca de la evolución de la velocidad durante una vuelta al citado circuito, debido a la ausencia de viento en el momento de la prueba. La penalización por rozamiento a rodadura en algunas curvas llega a ser bastante importante, superando en dos de ellas el valor de la resistencia a rodadura en línea recta.

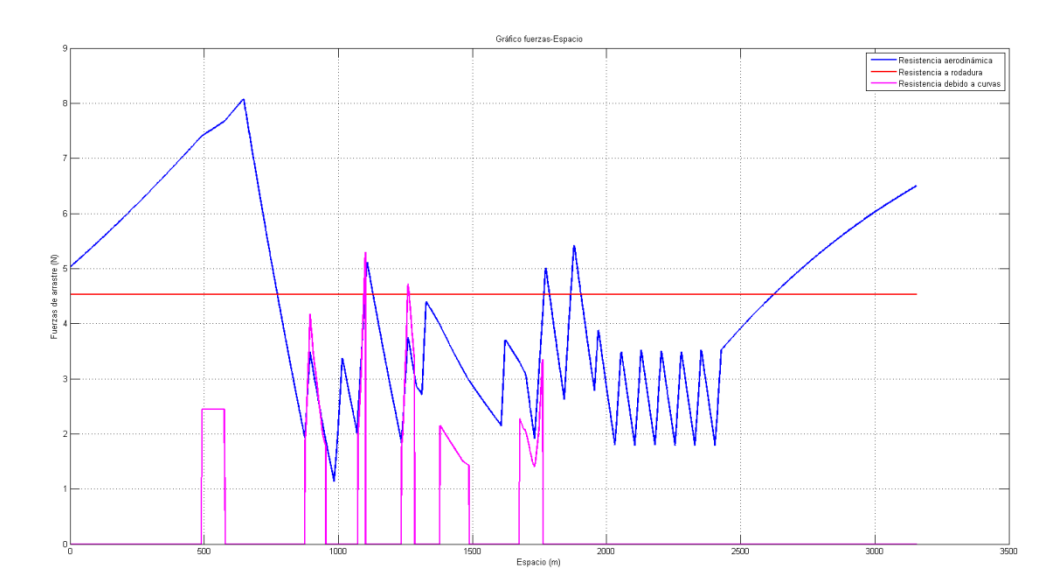

#### **Figura 9: Evolución de las fuerzas no conservativas**

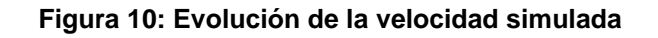

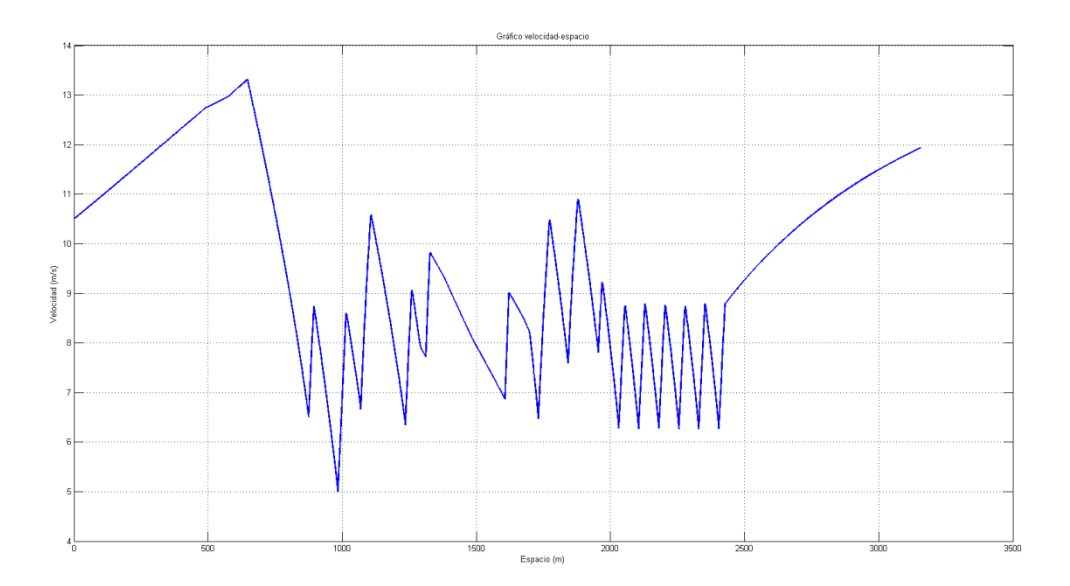

El consumo acumulado durante cada vuelta al circuito (figura 11), junto con la evolución de velocidades (figura 10) son los datos de mayor interés para el equipo. En la prueba definitiva realizada a 8 vueltas, una vez calibrado correctamente el simulador, se obtuvo una velocidad media simulada de 31.5 km/h mientras que la velocidad media real obtenida mediante el estudio de la telemetría fue de 30.2 km/h. Esto supone algo más del 4% de error en la predicción.

La simulación previa a la prueba, proporcionó un consumo estimado de 5.68 ml por vuelta, lo que supone un total de 45.44ml en 8 vueltas. Una vez finalizada dicha prueba, la cantidad de combustible consumido fue de 41.8 ml, lo que supone un error del 8.7% en la predicción.

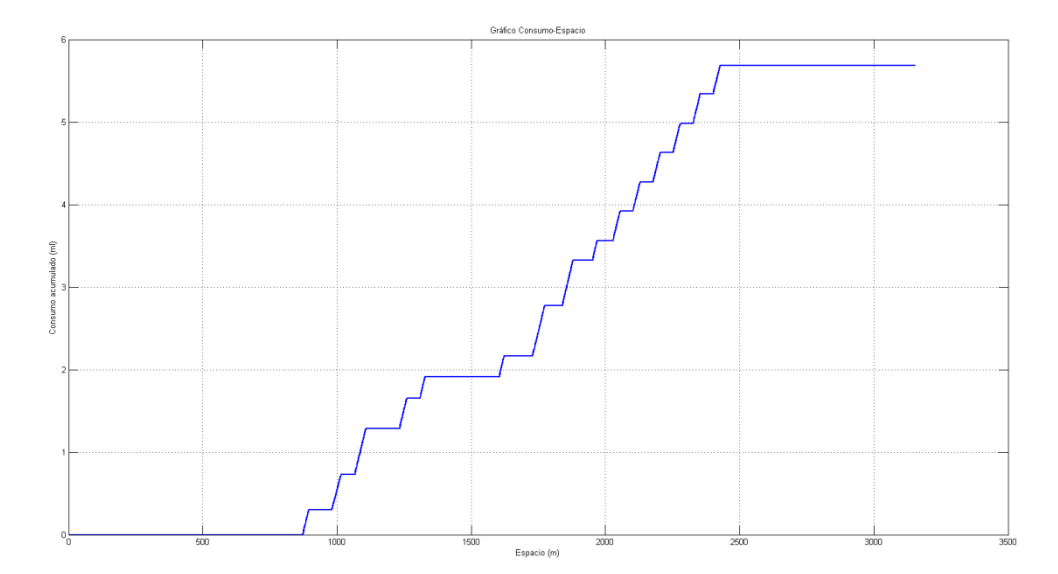

#### **Figura 11: Simulación del consumo acumulado**

## **6. Conclusiones**

El desarrollo de un simulador para el vehículo de bajo consumo, supone una gran ayuda para el equipo durante la preparación previa a la prueba Shell Eco-Marathon. Esta necesidad surge por el coste en tiempo y medios que supondría el ejecutar físicamente un número de pruebas significativo hasta encontrar una estrategia de carrera relativamente óptima para una pista concreta, todo ello sin contar con la aleatoriedad de la meteorología en cuanto a velocidad y dirección del viento se refiere, cuyo repentino cambio podría invalidar una buena estrategia previamente ensayada.

El simulador de estrategias es sólo un punto de partida. La verdadera motivación que nos ha llevado al desarrollo del mismo es el de poder contar con una base sólida para poder ejecutar optimización mediante algoritmos genéticos que determinará la estrategia ideal para un circuito y condiciones determinadas.

En vista a los resultados obtenidos en las primeras pruebas del mismo en el Circuito Ricardo Tormo podemos concluir que el error observado entre las simulaciones y los datos reales puede ser debido a las siguientes razones:

- Dificultad para el piloto de calcar vuelta tras vuelta la misma trazada, provocando que la trayectoria real y la simulada no coincidan.
- Diferencia entre el rendimiento del motor en el momento de la prueba en comparación con los datos previos introducidos en el simulador provenientes de pruebas en banco de potencia. Esta diferencia de rendimiento se debe al mayor calentamiento que el motor experimenta durante una manga continuada de 8 vueltas, a la diferencia en las condiciones atmosféricas respecto a la prueba de referencia, y al pequeño desajuste de los distintos sistemas del motor por su uso.
- Cambios en el comportamiento del embrague centrífugo del vehículo durante la prueba. Esto es debido al calentamiento que experimenta esta pieza, modificándose las tensiones en sus muelles y los coeficientes de rozamiento entre las zapatas y el tambor, y variando por tanto la energía disipada en cada arranque del motor.
- Diferencia entre el coeficiente de rozamiento de la pista y los datos experimentales de los que disponemos.

## **7. Referencias**

- Carmeli M. S., Dezza F. C., Galmarini G., Mauri M., & Piegari L. (2010). *A vehicle with very low fuel consumption: realization, analysis and optimization* (pág. 1). XIX International Conference on Electrical Machines - ICEM 2010, Roma
- Maronski R., & Rogowski K. (2009). *Driving techniques for minimizing fuel comsuption during record vehicle competition* (pág. 1). The archive of mechanical engineering Vol. LVI number 1.
- Bernard J., Guzella L., Isler D., Kobler P., Kolb F., Onder C.H., Santin J.J., & Weidmann N. (2007). *The world´s most efficient vehicle. Design and development of PAC Car II* (pág. 83). Vdf Hochschulverlag AG and der ETH Zürich.
- Jacob R. (2010). *Establecimiento de metodologías para la realización de CFD mediante NX y planteamiento de propuestas de re-diseño en la carrocería del vehículo para la competición "Shell eco-maratón 2010"* (págs.110-112)*.* Tesis de final de Máster en Diseño y Fabricación Integrados Asistidos por Computador. Universidad Politécnica de Valencia.

**Correspondencia** (Para más información contacte con):

Vicente Colomer Romero Camí de Vera, 46022 Valencia, Spain. Phone: + 34 96 652 85 75 E-mail: vicoro@mcm.upv.es URL: http://www.institutoidf.com